## **ОБРАЗАЦ ПОНУДЕ**

## **За обављање радова поправке дела централног грејања Дирекције, набавка путем поруџбенице бр. 03/Н-09/2019**

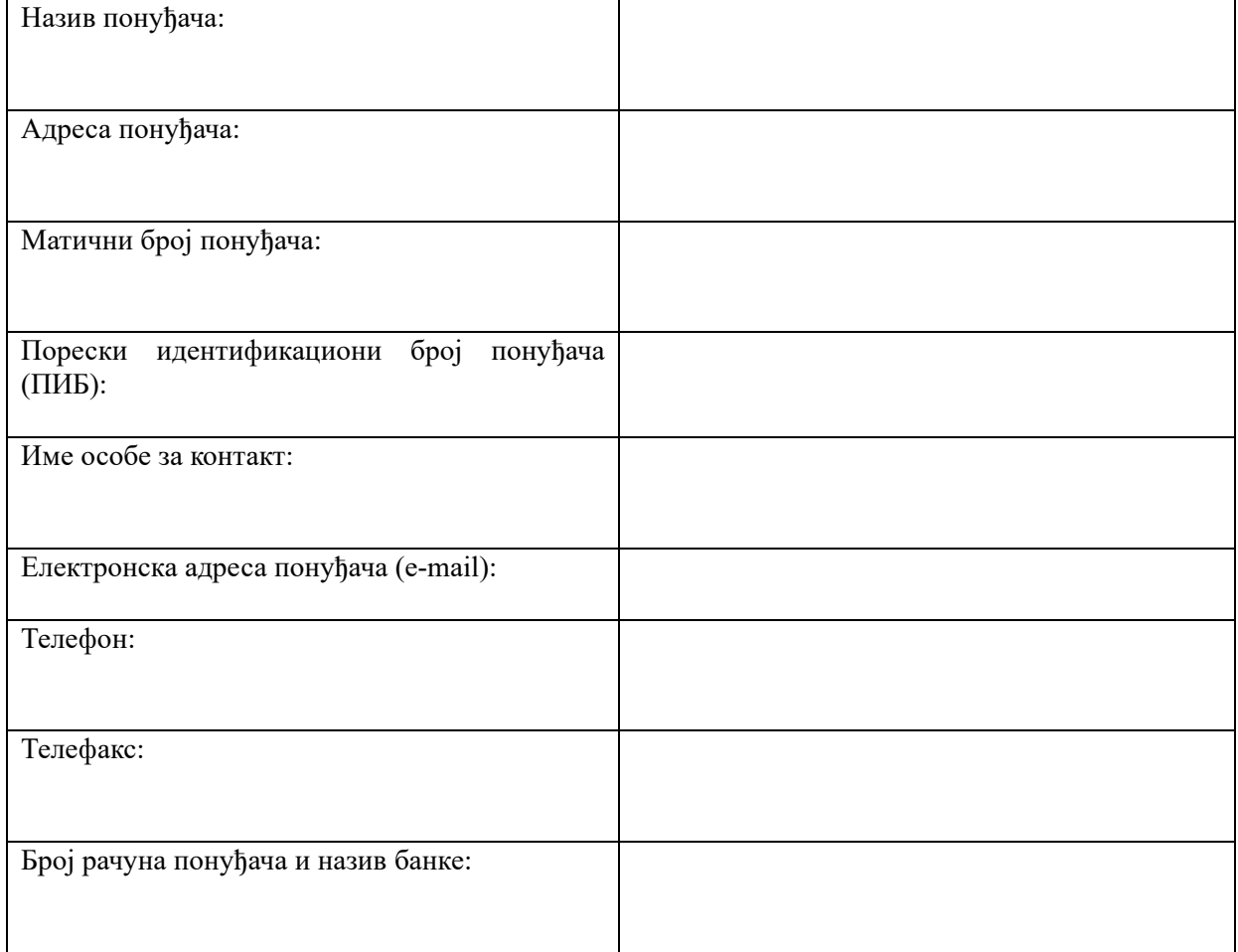

**Конкурсна документација за набавку путем наруџбенице бр. 03/Н – 09/2019**

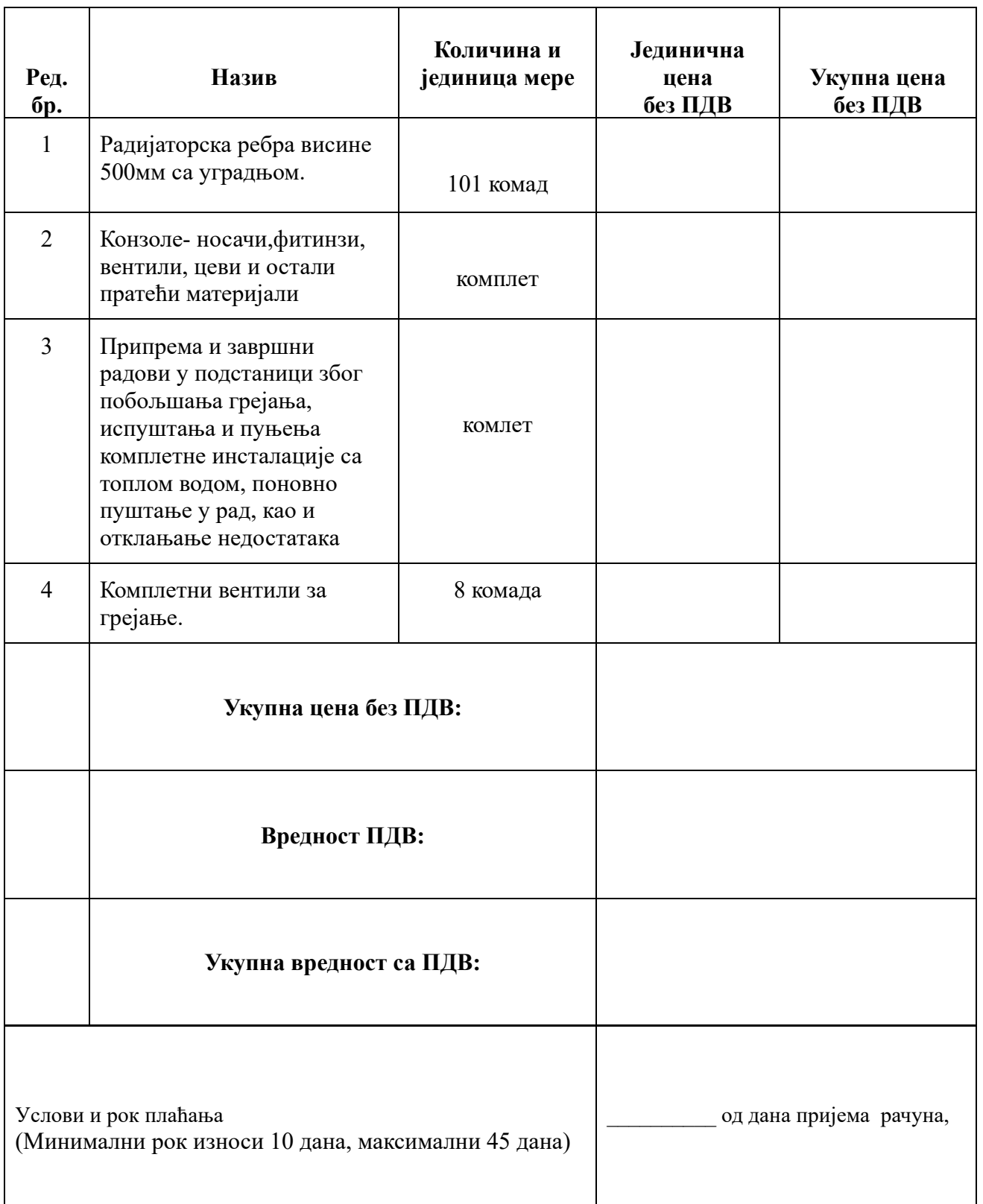

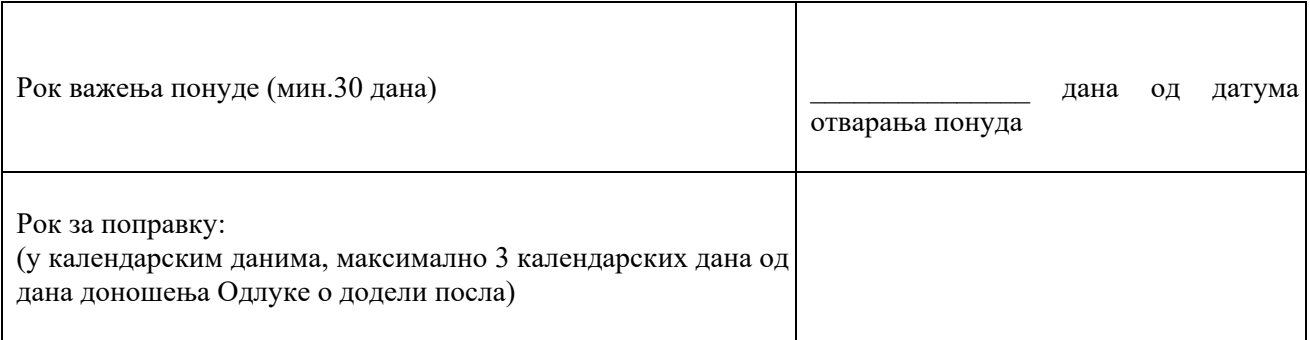

Датум Понуђач

*\_\_\_\_\_\_\_\_\_\_\_\_\_\_\_\_\_\_\_\_\_\_\_\_\_\_\_\_\_* М.П. *\_\_\_\_\_\_\_\_\_\_\_\_\_\_\_\_\_\_\_\_\_\_\_\_\_\_\_\_\_\_\_\_* 

## **Напомене:**

- Образац понуде понуђач мора да попуни, овери печатом и потпише, чиме потврђује да су тачни подаци који су у обрасцу понуде наведени.
- У случају да понуђач није у систему ПДВ, потребно је да у кућици за вредност ПДВ стави косу црту.

**Конкурсна документација за набавку путем наруџбенице бр. 03/Н – 09/2019**